### ESTIMATION: EXERCISES

### 4 January 2016, morning

- (1) 100 students each perform an experiment to estimate a parameter  $\mu$ , and each one independently computes a 99% confidence interval for  $\mu$ . What is the probability that there will be at least 3 students whose confidence intervals do not include  $\mu$ ? (Hint: Use the binomial distribution or the Poisson distribution.)
- (2) A study was carried out to test the prevalence of side effects from the pertussis vaccine.<sup>1</sup> Of 339 infants who received their first injection of vaccine, 69 showed adverse reactions.
	- (a) Compute 95% and 99% confidence intervals for the probability of an adverse reaction to the vaccine.
	- (b) What do these confidence intervals mean? What assumptions go into the interpretation?
- (3) Let  $X_1, \ldots, X_n$  be a sample from a normal distribution with unknown mean  $\mu$  and unknown variance  $\sigma^2$ .
	- (a) Write down the likelihood for the parameters  $(\mu, \sigma)$ .
	- (b) Show that the likelihood may be written in terms of the sample mean and the sample variance. (We say that these are sufficient statistics.)
	- (c) Compute the MLEs for these parameters.
	- (d) Compute the Fisher information, and use it to estimate the standard error of  $\hat{\mu}$  for large *n*. How does this compare with the true standard error?
- (4) [Copied from N. Laws, 2014 Part A Statistics] In 1931 J. W. MacArthur reported the results of a test of genetic linkage theory in tomato plants. The theory predicts that four phenotypes determined by two bi-allelic genes, where one of each pair of alleles is dominant, should appear in the ratios  $\frac{9}{16} + \theta : \frac{3}{16} - \theta : \frac{3}{16} + \theta$ . He found the following frequencies:

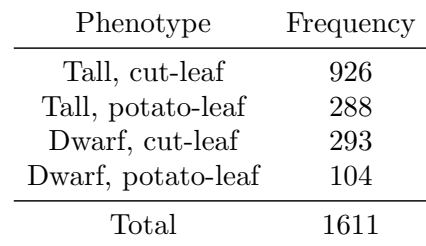

- (a) Write down the likelihood of  $\theta$  given these observations.
- (b) Find the MLE of  $\theta$ .
- (c) Use it to calculate expected frequencies for the four phenotypes, and compare them to the observed frequencies. Does the theory look plausible?

<sup>1</sup>Published as "Whooping-cough vaccination: An assessment," Miller et al., The Lancet, 1974. Described in Samuels and Witmer, *Statistics for Life Sciences*, p.212.

### INTRODUCTION TO R: PRACTICAL

### 4 January 2016, afternoon

Suggested use: Those completely new to R should work through the first 5 exercises, as far as you can get. Questions 6 and 7 are more challenging applied questions, for those who find the first ones too elementary.

- (1) Sometimes R does things you might not expect.
	- (a) (i) Type  $1:6 + 1:6$ . What happens?
		- (ii) What do you think will happen if you type  $1:6 + 1:3$  ? Try it. Explain what happened.
		- (iii) What do you think will happen if you type  $1:6 + 1:4$  ? Try it. Explain what happened.
	- (b) (i) Type
		- $x=c(-4,2,3,-5,-1)$ y=1:5  $x < -1$  $x < v$ What happens? Explain.
			- (ii) Now type
				- $x < -1$
				- x

The spacing is important. Can you explain the result? Try  $x \leq y$ . If you're stuck, try  $? ' \leftarrow'.$ 

- (2) Create the following vectors in R using seq() and rep().
	- (a) 1*,* 1*.*5*,* 2*,...,* 12.
	- (b) 1*,* 8*,* 27*,...,* 1000.
	- (c)  $1, -\frac{1}{2}, \frac{1}{3}, -\frac{1}{4}, \ldots, -\frac{1}{100}.$
	- $(d)$  1, 0,  $3$ ,  $0$ ,  $5$ ,  $0$ , ..., 49.
	- (e)  $1, 9, 36, 100, \ldots, \sum_{i=1}^{k} i^3, \ldots, 44100$ . [look up ?cumsum]
	- (f) 1*,* 3*,* 3*,* 5*,* 5*,* 5*,...,* 19*,...,* 19 .

 ${10}$  times

- (3) Make a plot of the graphs of the functions  $y = x^p$  for  $p = \frac{1}{4}, \frac{1}{2}, 1, 2, 3$ , and  $x \in [0, 2]$ , all on the same set of axes, with different colours and line types. For an extra challenge use the function legend to add a legend that explains the plot.
- (4) Load the package MASS with the command require(MASS). The data frame hills gives record times in 1984 for 35 Scottish hill races.
	- (a) Look at the help file for this data set.
	- (b) Try applying commands like head, summary, dim, attributes.
	- (c) What happens when you plot hills?
	- (d) Make a histogram of the time variable.
	- (e) Compute the mean and SD of the times for those races where the climb was above the median, and those where it was below the median.
- (5) Write a function that takes two integers *m* and *n* as inputs, produces *m* random samples of *n* independent standard normal random variables, and outputs a list with elements means, medians, SDs, and IQRs, each being a vector of length *m* containing all the means, medians, SDs, and interquartile ranges, respectively, of the samples. For  $m = 1000$  and  $n = 100$ investigate the results, using histograms and QQ plots. Are all of these summary statistics approximately normally distributed?
- (6) Surveys are often made easier by performing *cluster samples*: Instead of trying to survey *n* people uniformly chosen from the whole population, we choose a few geographic sites, and sample only from those sites. Suppose we have a country with  $T$  districts, where  $T > 10$ . A certain variable of interest is normally distributed within each district, with mean  $\mu_D$  and variance  $\sigma^2$ . The district means are  $\{0, 1/(T-1), 2/(T-1), \ldots, 1\}$ . We randomly choose 10 districts, and then survey 100 individuals from each of those districts.
	- (a) Write an R function that takes arguments  $(T, \sigma)$  and outputs a simulation of the 1000 samples produced by this surveying procedure. You may wish to look up the sample command.
	- (b) Would you expect these 1000 numbers to be normally distributed? Test this graphically with the functions qqnorm and qqline.
	- (c) Write a function that produces a vector of length m, each of which is the mean of 1000 samples produced by the above surveying procedure.
	- (d) Estimate the variance of the sample means. (If you can, try to compute the variance theoretically.) How does it compare to the variance you would have had if the 1000 samples were uniform over the population?
	- (e) Would you expect the sample means to be normally distributed? Test this.
- (7) *E. coli* descriptive statistics. In the following sequence of questions will be using data from the completely sequenced genome of *E. coli*, more precisely strain K-12, substrain MG 1655, version M52 short. *Adapted from a lab written by Terry Speed and Bin Yu.*
	- (a) Background and raw data.

The sequence data have come from the NCBI website: www.ncbi.nlm.nih.gov. You may download the data by typing

load(url('http://steinsaltz.me.uk/DTC/ecoli.rda')).

What was originally a single string of length 4641652 has been processed by the command strsplit(x,'') to create a vector ecp of length 4641652, each entry consisting of one letter of A, C, G, T.

- (b) Count the number of Adenines, Guanines, Cytosines and Thymines (As, Gs, Cs and Ts). Then there is the dinucleotide composition, that is, the number of AAs, AGs etc. (along one strand). There further is the trinucleotide composition, that is, the number of AAAs, AAGs etc.
	- (i) If you had to assign a probability to observing an A at a stated position on the *E. coli* genome, what figure would you use and why? Under what assumptions does this seem appropriate?
	- (ii) Type L=length(ecp) followed by table(ecp[-L], ecp[-1]). What is this telling you?
	- (iii) Your are told there is an A at a position along the *E. coli* genome. What probability would you assign to it being followed by a G, and why?
	- (iv) Does the *E. coli* composition data suggest that the event we observe a G at one site is independent (in some suitable sense) of the previous two bases? Explain fully, illustrating with appropriate data.

### (c) Purine counts.

Divide up the data into about 46,400 blocks of 100 base pairs (bp). Count the number of purines (i.e. A or G). Do the same for the 4,640 blocks of 1,000 bp, and 464 blocks of 10,000 bp.

- (i) For each set of counts, calculate the mean and standard deviation of the number of purines per block, and draw histograms of these numbers.
- $(i)$  Compare the results of  $(a)$  across the different block sizes and comment.
- (iii) For each block size, calculate the fraction of the counts within 1, 2 and 3 standard deviations of the mean.
- (iv) Repeat (a), (b) and (c) for *proportions* (rather than counts) of purines in each block.
- (d) Compute counts of TATAAT in blocks of 5,000 bp. Assuming that these counts follow a Poisson distribution, estimate the parameter of this distribution and obtain an estimate of the standard error of your parameter estimate. This can be done by either a formula or by simulation.

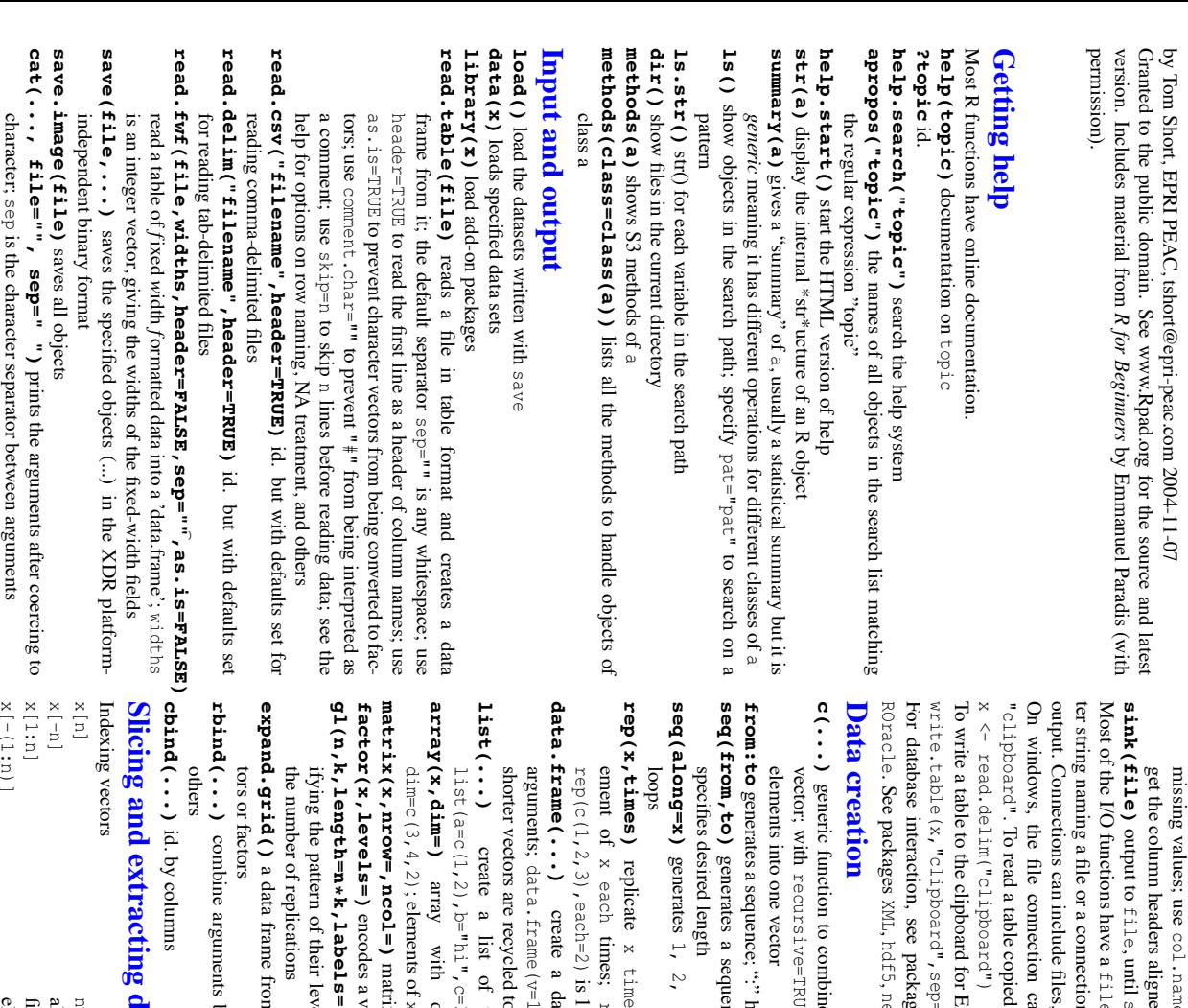

 $x[x \text{ sins } c("a", "and", "the")$  elements in the given set  $K[X > x \times x]$  x < x 3  $x \mid x \mid > 3$ ] x["name"]  $x[c(1, 4, 2)]$  $x$ [ $-1: n$ ]] x[x %in% c("a","and","the")]  $x[x > 3$  &  $x < 5$ ] x[c(1,4,2)] ing data all elements between 3 and 5 all elements greater than 3 elements in the given set all elements between 3 and 5 all elements greater than 3 element named "name" element named specific elements specific elements elements from first n elements  $\mathbb{E}$ *th* element *but* the <sup>n</sup>*th* element n+1

**print(a, ...)**

ent methods for different objects

ent methods for different objects

**format(x,...)**

**sep=" ")**

prints x

after converting to a data frame; if

quote is TRUE,

format an R object for pretty printing **write.table(x,file="",row.names=TRUE,col.names=TRUE,**

format  $(x, \ldots)$  format an R object for pretty printing

prints its arguments; generic, meaning it can have differ-

 $print(a, \ldots)$  prints its arguments; generic, meaning it can have differ-

get the column headers aligned correctly for spreadsheet input character or factor columns are surrounded by quotes ("col.names=NA is the end-of-line separator; names=NA to add a blank column header to to add a blank column header to na is the string for ); sep is the  $x$ [[n]]  $n^{th}$  element of the list<br> $x$ [["name"]] element of the list named "<sub>name</sub>" x[n] Indexing lists x[["name"]] x[[n]] n*th* Indexing lists

list with elements list with elements n

element of the list

 $n^{th}$  element of the list

element of the list named

x\$name

Indexing matrices<br> $x[i,j]$  eleme Indexing matrices

x[i,]

 $x$   $\int$   $\frac{1}{2}$   $\int$ 

 $x$ [,c(1,3)]

x["name",]

x[["name"]]

x\$name

id.

column named x [["name"]] column named "name"

row named

"name"

Indexing data frames (matrix indexing plus the following)

Indexing data frames (matrix indexing plus the following)

columns 1 and 3

column j

row i

element at row

i, column j

id.

field separator;

eol

**R Reference Card**

R Reference Card

On windows, the file connection can also be used with output. Connections can include files, pipes, zipped files, and R variables. ter string naming a file or a connection. . To read a table copied from Excel, use , until opied from Excel, use ion can also be used with description = nection.  $f : \mathbb{1} \neq \mathbb{1}$  means the standard input or a file argument. This can often be a characfiles, pipes, zipped files, and R variables. sink() argument. This can often be a characmeans the standard input or description =

To write a table to the clipboard for Excel, use Ĕ for Excel, use

write.table(x,"clipboard",sep="  $\sqrt{\text{e}}$  =  $\sqrt{\text{t}}$   $\sqrt{\text{t}}$   $\sqrt{\text{c}}$  . names=NA) t",col.names=NA) For database interaction, see packages RODBC, DBI, RMySQL, RPgSQL, and hdf5, netCDF for reading other file formats.

- generic function to combine arguments with the default forming a recursive=TRUE s=TRUE descends through lists combining all mbine arguments with the default forming a descends through lists combining all as.array(x), as.data.frame(x), as.numeric(x), **Variable conversion as.array(x), as.data.frame(x), as.numeric(x), Variable conversion**
- generates a sequence; ":" has operator priority;  $1:4 + 1$  is "2,3,4,5" generates a sequence  $=$  $\sqrt{d}$ specifies increment; length=

... convert type; for a complete list, use methods (as)

**is.na(x), is.null(x), is.array(x), is.data.frame(x),**

is.na(x), is.null(x), is.array(x), is.data.frame(x),

**is. numeric(x), is. complex(x), is. character(x), ...**  $\text{is.}$  **character(x)**,  $\ldots$  test for type; for a complete list, use methods (is) **is.numeric(x), is.complex(x), is.character(x),**

methods(is)

test for type; for a complete list, use

**length(x)**

**dimnames(x)**

**nrow(x)**

number of rows;

row matrix

**ncol(x)**

**class(x)**

**unclass(x)**

**attr(x,which)**

**attributes(obj)**

**which.max(x)**

**which.min(x)**

**rev(x)**

**sort(x)**

reverses the elements of

sorts the elements of

order: rev (sort (x)) rev(sort(x))

**cut(x,breaks)**

**match(x, y)**

of x which are in  $y$  (NA

**which(x == a)**

eration is true (TRUE

divides x

of cut intervals or a vector of cut points

of cut intervals or a vector of cut points

returns a vector of the same length than **match(x, y)** returns a vector of the same length than  $x$  with the elements

otherwise)

returns a vector of the indices of which  $(x == a)$  returns a vector of the indices of x if the comparison op

), in this example the values of

*k*

events among

*n* repetitions

if the comparison op-

i for which

x[i]

with the elements

into intervals (factors);

breaks

is the number

 $\times$ 

in increasing order; to sort in decreasing

 $\times$ 

returns the index of the greatest element of

returns the index of the smallest element of

get or set the class of

x;

remove the class attribute of

get or set the attribute

which of x

get or set the list of attributes of

attributes (obj) get or set the list of attributes of  $\text{obj}$ 

**Data selection and manipulation**

Data selection and manipulation

**unclass (x)** remove the class attribute of  $x$ 

 $c$ lass $(x)$  <-  $\sqrt{myc}$ lass"

and

**NCOL(x)**

id. for columns

NROW(x)

is the same but treats a vector as a one-

number of elements in **length**  $(x)$  number of elements in  $x$ 

**dim(x)** Retrieve or set the dimension of an object;  $\dim(\mathbf{x}) \leq 0.3$ , 2) Retrieve or set the dimension of an object;

Retrieve or set the dimension names of an object

dim(x)  $\leftarrow$  c(3,2)

methods(as)

convert type; for a complete list, use

**Variable information**

Variable information

**as.logical(x), as.complex(x), as.character(x),**

as.logical(x), as.complex(x), as.character(x),

- 1, 2, ..., length(along) ; useful for for
- rep(c(1,2,3),each=2) x times; use  $2112233$ nes;  $rep(c(1,2,3), 2)$  is 1 2 3 1 2 3; times; use each= to repeat "each" elis 1 1 2 2 3 3 rep(c(1,2,3),2) to repeat "each" elis 1 2 3 1 2 3;
- shorter vectors are recycled to the length of the longest data.frame(v=1:4,ch=c("a","B","c","d"),n=10) create a data frame of the named or unnamed cled to the length of the longest e (v=1:4, ch=c ("a", "B", "c", "d") ; ; 0) ; a data frame of the named or unnamed  $diamames (x)$  Retrieve or set the dimension names of an object
- create a list of the named or unnamed arguments; list (a=c(1,2),b="hi",c=3i) of the named or unnamed arguments;<br>  $\Gamma_{\nu}$ ,  $c=31$ );
- array with data ; elements of th data x; x recycle if x ; specify dimensions like specify dimensions is not long enough like
- matrix; elements of x recycle encodes a vector x as a factor
- **gl(n,k,length=n\*k,labels=1:n)** the number of replications ifying the pattern of their levels; **SU**  $eI = I : n$ ) generate levels (factors) by spec- $\approx$ is the number of levels, and generate levels (factors) by specn is which.  $m \sin(x)$  returns the index of the smallest element of  $x$ which, max  $(x)$  returns the index of the greatest element of  $x$
- a data frame from all combinations of the supplied vecne from all combinations of the supplied vec-
- combine arguments by rows for matrices, data frames, and ents by rows for matrices, data frames, and

# **Slicing and extracting data**

- 
- to the end  $=$  a (the argument of this function must be a variable of mode logi (the argument of this function must be a variable of mode logical) **choose(n, k)** computes the combinations of  $\frac{1}{2}$  *n*:  $\frac{1}{2}$  *(n* - *k*): *k*: *j* **na.omit(x)**
- suppresses the observations with missing data (NA) (suppresses the corresponding line if presses the corresponding line if  $x$  is a matrix or a data frame) is a matrix or a data frame)
- **na.fail(x)** returns an error message if  $\times$ contains at least one NA

convolve  $(x, y)$  compute the several kinds of convolutions of two se**convolve(x,y) Conj** (x) complex conjugate Arg(x) angle in radians of the complex number **Mod(x) Im(x)** Re(x) real part of a complex number **union(x,y)cummax(x)** cummin $(x)$  id. for the minimum **cummin(x)** cumprod(x) id. for the product **cumprod(x) cumsum(x) pmax**  $(x, y', \ldots)$  id. for the maximum **pmax(x,y,...) pmin(x,y,...) scale(x)** if x **log(x, base) round(x, n) cor(x, y) var(x, y) cor(x) sd(x) var(x) rank(x) weighted.mean(x, w) quantile (x, probs=)** sample quantiles corresponding to the given prob**quantile(x,probs=)** median  $(x)$  median of the elements of  $x$ **median(x) mean(x) prod(x) diff(x) sum(x) range(x) min(x) max(x)** sin, cos, tan, asin, acos, atan, atan2, log, log10, exp **sin,cos,tan,asin,acos,atan,atan2,log,log10,exp Math** prop.table (x, margin=) table entries as fraction of marginal table **prop.table(x,margin=) sample(x, size) subset(x, ...) table(x) unique(x)** abilities (defaults to  $0, 25, 5, 75, 1)$ quences ments in the vector  $x$ , the option  $x \in P^1$  ace = TRUE allows to resample select gives the variables to be kept or dropped using a minus sign is.element (el, set) "set" functions center=TRUE, scale=TRUE) are matrices or data frames vector) with replacement (typically for integers or factors) the duplicate elements suppressed imaginary part real part of a complex number **is.element(el,set)** y[i]center=TRUE, scale=TRUEthe option are matrices or data frames columns of  $x$  and those of  $y$ standard deviation of a matrix or a data frame, the variance-covariance matrix is calculated abilities (defaults to  $0, 25, 75, 75, 1)$ with replacement ments in the vector typically comparisons: (typically for integers or factors) the duplicate elements suppressed angle in radians of the complex number modulus; correlation matrix of or sum of the elements of minimum of the elements of maximum of the elements of complex conjugate ranks of the elements of mean of the elements of product of the elements of lagged and iterated differences of vector cov(x) id. then returns a table with the numbers of the differents values of  $\vdots$ id. for the maximum id. for the minimum a vector which linear correlation between median of the elements of if x or , id. for the product **intersect(x,y)**gives the variables to be kept or dropped using a minus sign is a matrix, centers and reduces the data; to center only use rounds the elements of cov(x, y) is a vector or a data frame, returns a similar object but with computes the logarithm of center=FALSEabs(x) id. for the maximum compute the several kinds of convolutions of two sevariance of the elements of c(min(x), max(x)) a vector which returns a selection of resample randomly and without replacement is the same sample quantiles corresponding to the given prob*i*mean of x  $\times$ th element is the sum from covariance between  $\times$ table entries as fraction of marginal table  $V1 > I\Lambda$ \$x  $\times$ if it is a matrix or a data frame (1 if , to reduce only "set" functions  $\times$  $\times$ if they are matrices or data frames , *i*th element is the minimum of  $\times$ **setdiff(x,y)** $\times$  $\times$ with weights replace = TRUE x to n decimals x and ); if x  $\times$ x with base y, or correlation matrix if they  $\times$ with respect to criteria (... (calculated on is a data frame, the option scale=FALSE x and y $\times$  $\leq$ , **setequal(x,y)**x[1] base allows to resample , or between the  $\overline{c}$  $n-1$ ); if x is x[i] (by default size x[i], x is a ele- $\boldsymbol{\times}$ , ,

**fft** (x) Fast Fourier Transform of an array Fast Fourier Transform of an array

filter(x, filter) applies linear filtering to a univariate time series or mvfft(x) FFT of each column of a matrix **filter(x,filter)** to each series separately of a multivariate time series to each series separately of a multivariate time series FFT of each column of a matrix applies linear filtering to a univariate time series or

ing data (NA) removal. Many math functions have a logical parameter  $na$ ,  $rm = FALSE$  to specify missing data (NA) removal. Many math functions have a logical parameter na.rm=FALSE to specify miss-

### **Matrices**

**t(x)** transpose **diag(x)** diagonal **%\*%** matrix multiplication **solve(a,b)** solves  $q = x \frac{8}{9} * \frac{8}{9}$  e for x **solve(a)** matrix inverse of  $\omega$ **rowsum(x)** sum of rows for a matrix-like object; **rowSums(x)**  $\text{rowsum}(x)$  sum of rows for a matrix-like object;  $\text{rowsum}(x)$  is a faster

version **colsum(x)** $\texttt{colsum}(x)$ ,  $\texttt{colsum}(x)$  id. for  $\texttt{collimms}$ **colSums(x)** id. for columns

rowNeans (x) fast version of row means **rowMeans(x)** id. for columns fast version of row means

colMeans (x) id. for columns **colMeans(x)**

# Advanced data processing **Advanced data processing**

**apply(X,INDEX,FUN=)** a vector or array or list of values obtained by applying a function FUN to margins (INDEX) of X

**lapply(X,FUN)** apply FUN to each element of the list  $\times$ 

**tapply(X,INDEX,FUN=)** apply FUN to each cell of a ragged array given by X with indexes INDEX **by(data,INDEX,FUN)** apply FUN to data frame data subsetted by INDEX

merge (a, b) merge two data frames by common columns or row names xtabs (a b,data=x) a contingency table from cross-classifying factors aggregate  $(x, byy, FWH)$  splits the data frame x into subsets, compute **xtabs(a b,data=x) merge(a,b)** merge two data frames by common columns or row names a contingency table from cross-classifying factors

**aggregate(x,by,FUN)** summary statistics for each, and returns the result in a convenient in x form; summary statistics for each, and returns the result in a convenient by is a list of grouping elements, each as long as the variables splits the data frame into subsets, computes

stack $(x, \ldots)$  transform data available as separate columns in a data **stack(x, ...)** frame or list into a single column frame or list into a single column transform data available as separate columns in a data

**unstack(x, ...)** inverse of stack()

reshape  $(x, \ldots)$  reshapes a data frame between 'wide' format with **reshape(x, ...)** repeated measurements in separate columns of the same record and use ('long' format with the repeated measurements in separate records; repeated measurements in separate columns of the same record and direction="wide") or reshapes a data frame between 'wide' format with  $\overline{\phantom{0}}$ direction="long")

### **Strings**

**paste(...)** an optional string to separate "collapsed" results an optional string to separate "collapsed" results string to separate terms (a single space is the default); concatenate vectors after converting to character; is the collapse= is sep=

**substr(x,start,stop)** substrings in a character vector; can also assubstr(x,start,stop) substrings in a character vector; can also assumption of the substrings in a character vector; can also assume that  $\lambda$  and  $\lambda$  and  $\lambda$  and  $\lambda$  and  $\lambda$  and  $\lambda$  and  $\lambda$  and  $\lambda$  and  $\lambda$  and  $\lambda$ substr( $x$ , start,  $\sup$  stop)  $\leftarrow$  value

**strsplit(x,split)** split x according to the substring split

**gsub(pattern, replacement, x)** replacement of matches determined  $\mathbf{v}_0$  regular expression matching sub() is the same but only replaces **gsub(pattern,replacement,x) grep(pattern,x)** the first occurrence. the first occurrence. by regular expression matching searches for matches to replacement of matches determined pattern is the same but only replaces within x; see ?regex

tolower (x) convert to lowercase **tolower(x)** convert to lowercase

**toupper(x)**

 $match(x, table)$  a vector of the positions of first matches for the elements toupper (x) convert to uppercase **match(x,table)** of x among convert to uppercase table a vector of the positions of first matches for the elements

x %in% table id. but returns a logical vector **pmatch(x,table) x %in% table** id. but returns a logical vector partial matches for the elements of x among table

> **nchar(x)** number of characters

### **Dates and Times Dates and Times**

The class Date has dates without times. POSIXct has dates and times, including time zones. Comparisons (e.g. *>*), seq(), and difftime() are useful. Date also allows  $^{+}$ and . ?DateTimeClasses gives more information. See also package also package chron.

as. Date (s) and as. POSIXct (s) convert to the respective class **as.Date(s)** format (dt) converts to a string representation. The default string format(dt) converts to a string representation. The default string **as.POSIXct(s)** convert to the respective class;

format is "2001-02-21". These accept a second argument to specify a format for conversion. Some common formats are: format for conversion. Some common formats are: format is "2001-02-21". These accept a second argument to specify a

%a, %A Abbreviated and full weekday name. %b, %B Abbreviated and full month name.  $\approx$ d Day of the month (01–31). Day of the month (01–31). %H Hours (00–23). Hours (00–23).

%I Hours (01-12) Hours (01–12).  $\S$  j Day of year (001–366) Day of year (001–366).

%m Month (01-12) Month (01–12).

Minute (00–59).

%M Minute (00-59) <sup>§p</sup> AMPM indicator. AM/PM indicator.

Second as decimal number (00–61).

% Second as decimal number (00-61).

 $\frac{1}{8}$ U Week (00-53); the first Sunday as day 1 of week 1. Week (00–53); the first Sunday as day 1 of week 1.

%w Weekday (0-6, Sunday is 0). Weekday (0–6, Sunday is 0).

 $\gamma$ Week (00–53); the first Monday as day 1 of week 1. Week (00–53); the first Monday as day 1 of week 1.

 $\frac{1}{8}$  Year without century (00–99). Don't use Year without century (00–99). Don't use.

 $8\%$  Year with century. Year with century.

%z (output only.) Offset from Greenwich; -0800 is 8 hours west of. % 2 (output only.) Time zone as a character string (empty if not available). (output only.) Time zone as a character string (empty if not available).

on input. See Where leading zeros are shown they will be used on output but are optional ?strftime.

### **Plotting**

**plot(x)** plot of the values of x (on the *y*-axis) ordered on the *x*-axis **plot(x, y)** bivariate plot of  $x$  (on the *x*-axis) and  $y$  (on the *y*-axis) **hist(x)** histogram of the frequencies of

x; use **barplot(x)** histogram of the values of horiz=FALSE for horizontal

bars **dotchart(x)** if x

is a data frame, plots a Cleveland dot plot (stacked plots line-by-line and column-by-column)

line-by-line and column-by-column)<br>**pie(x)** circular pie-chart<br>**boxplot(x)** "box-and-whiskers" plot circular pie-chart

**boxplot(x)** "box-and-whiskers" plot

**sunflowerplot(x, y)** ber of points dinates are drawn as flowers which petal number represents the numdinates are drawn as flowers which petal number represents the numid. than plot() but the points with similar coor-

stripplot(x) plot of the values of  $x$  on a line (an alternative **stripplot(x)** ber of points boxplot() for small sample sizes) plot of the values of for small sample sizes) on a line (an alternative to  $\overline{\mathbf{c}}$ 

**coplot(x˜y** *|* **z)** bivariate plot of x and y for each value or interval of values of  $\mathbb N$ 

**interaction.plot (f1, f2, y)** if f1 and  $7\overline{5}$ are factors, plots the means of y (on the *y*-axis) with respect to the values of f1 (on the *x*-axis) and of  $\overline{5}2$ (different curves); the option fun allows to choose

the summary statistic of

 $\chi$  (by default

fun=mean)

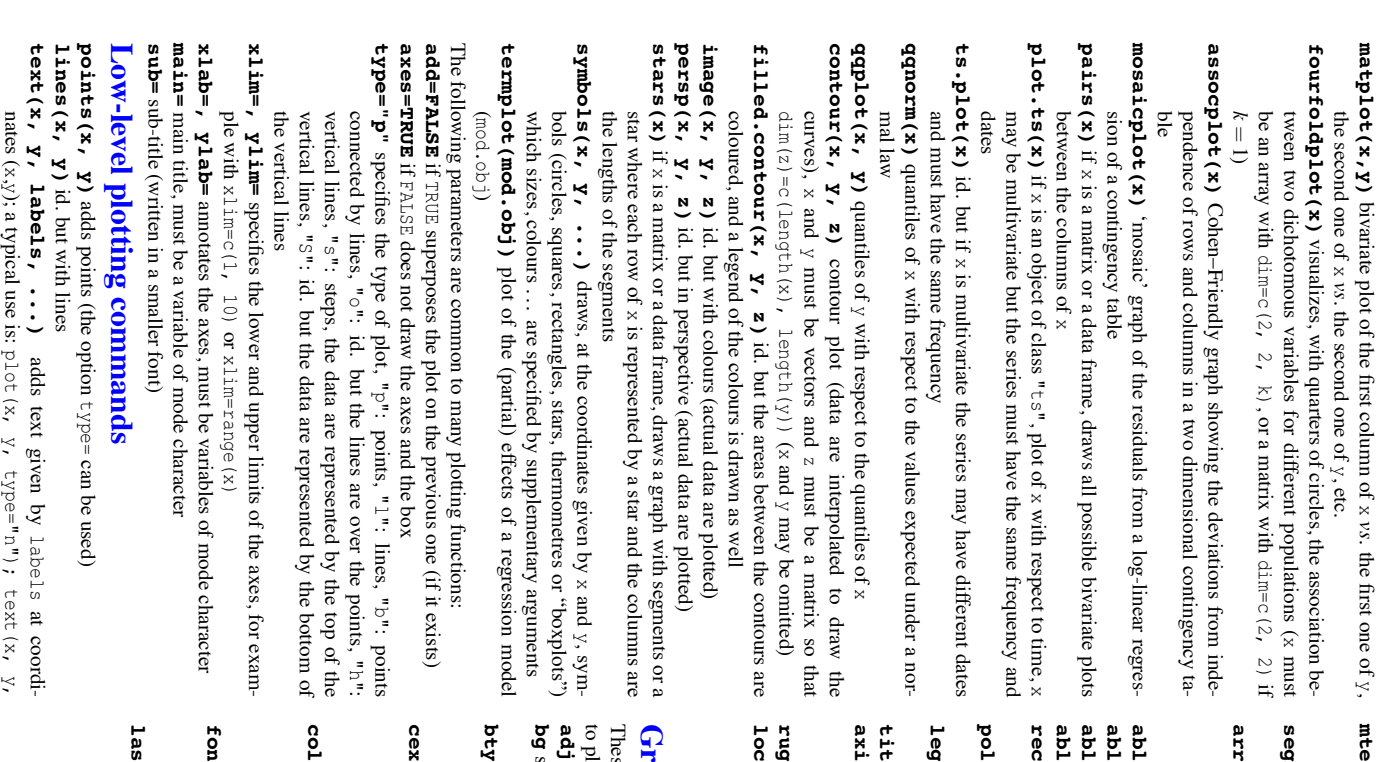

- **mtext(text, side=3, line=0, ...)** line from the plotting area line from the plotting area the margin specified by side (see axis() adds text given by below); line specifies the text in
- **segments(x0, y0, x1, y1)** draws lines from points  $(x<sup>0</sup>)$  $\tilde{N}^0$ ) to points (x1,y1)
- **arrows(x0, y0, x1, y1, angle= 30, code=2)** cows (x0, y0, x1, y1, angle= 30, code=2) id. with arrows edge of the arrow head edge of the arrow head code=3; at points  $(x0)$ angle  $\zeta_0$  $\widetilde{H}$ controls the angle from the shaft of the arrow to the code=2, at points (x1 $\tilde{N}$  $\geq$ code=1, or both if id. with arrows
- **abline(a,b)** draws a line of slope  $\sigma$ and intercept
- $\omega$ **abline(h=y)** draws a horizontal line at ordinate **ine (h=y)** draws a horizontal line at ordinate  $y$
- **abline(v=x)** draws a vertical line at abcissa **ine (v=x)** draws a vertical line at abcissa  $x$
- **rect(x1, y1, x2, y2) abline(lm.obj)**  $25 \times 1$ ,  $Y1$ ,  $X2$ ,  $Y2$ ) draws a rectangle which left, right, bottom, and  $\lim_{n \to \infty}$  lm. obj ) draws the regression line given by  $\lim_{n \to \infty} \cot$ draws the regression line given by draws a rectangle which left, right, bottom, and
- top limits are x1, x2, y1, and  $y2$ , respectively **polygon(x, y)** draws a polygon linking the points with coordinates given
- $\chi$  and  $\chi$ **legend(x, y, legend)** adds the legend at the point (x**gend (x, Y, Legend)** adds the legend at the point  $(x,y)$  with the symy) with the symbols given by bols given by legend  $\vec{0}$ **66●**
- $\text{the}$  () adds a title and optionally a sub-title adds a title and optionally a sub-title
- **axis(side, vect)** ordinates) where tick-marks are drawn ordinates) where tick-marks are drawn at the top (3), or on the right  $(4)$ ; adds an axis at the bottom (vect (optional) gives the abcissa (or side=1), on the left  $(2)$ ),
- **rug(x)** draws the data x on the *x*-axis as small vertical lines
- **locator(n, type="n", ...)** returns the coordinates (*x,y*) after the user has clicked user has clicked n times on the plot with the mouse; also draws symtimes on the plot with the mouse; also draws symbols (type="p") or lines (type="l") with respect to optional graphic parameters (...); by default nothing is drawn (type="n")

### **Graphical parameters** aphical parameters

to plotting commands. These can be set globally with se can be set globally with  $\textbf{par}(\cdot, \cdot)$ ; many can be passed as parameters lotting commands ; many can be passed as parameters

- controls text justification (0 left-justified, 0.5 centred, 1 right-justified) specifies the colour of the background (ex. : bg="red", bg="blue" $\vdots$
- the list of the 657 available colours is displayed with colors()) controls the type of box drawn around the plot, allowed values are: "o",
- "l", "7", "c",  $\mathbb{Z}$ ou "]" (the box looks like the corresponding character); if bty="n" the box is not drawn
- **c** a value controlling the size of texts and symbols with respect to the dea value controlling the size of texts and symbols with respect to the deand the sub-title, cex. sub and the sub-title, the axes, fault; the following parameters have the same control for numbers on fault; the following parameters have the same control for numbers on cex.axis, the axis labels, cex.lab, the title, cex.main,
- controls the color of symbols and lines; use color names: "red", "blue" see colors() or as "#RRGGBB"; see rgb(), hsv(), gray(), and rainbow(); as for cex there are: col.axis, col.lab, col.main, col.sub
- **font** an integer which controls the style of text (1: normal, 2: italics, 3: bold, 4: bold italics); as for cex there are: font.axis, font.lab, font.main, font.sub
- **las** an integer which controls the orientation of the axis labels (0: parallel to the axes, 1: horizontal, 2: perpendicular to the axes, 3: vertical)

names)

- **lty** controls the type of lines, can be an integer or string ("9") which specifies alternatively the length, in points or pixels, of the same effect than  $1 \text{t} \text{y=2}$ the same effect than the drawn elements and the blanks, for example "9") which specifies alternatively the length, in points or pixels, of "twodash", or a string of up to eight characters (between  $\ddot{ }$ "dashed", <sup>3</sup>: "dotted", 4: "dotdash", 5: lty="44" "longdash"1: "solid", will have  $\sum_{n=1}^{\infty}$ , <sup>6</sup>: and
- **lwd** a numeric which controls the width of lines, default

 $\overline{\phantom{0}}$ 

- **mar** a vector of  $4$  numeric values which control the space between the axes a vector of 4 numeric values which control the space between the axes right), the default values are  $c(5, 1, 4, 1, 2, 1)$ right), the default values are and the border of the graph of the form c (bottom, left, top, and the border of the graph of the form c(5.1, 4.1, 4.1, 2.1) c(bottom, left, top,
- **mfcol** a vector of the form c(nr,nc) which partitions the graphic window as a matrix of nr lines and nc columns, the plots are then drawn in columns
- mfrow id. but the plots are drawn by row id. but the plots are drawn by row
- **pch** controls the type of symbol, either an integer between 1 and 25, or any controls the type of symbol, either an integer between 1 and 25, or any single character within single character within ""
- $\mathbf{v}$  $\omega$ 4 5 ග  $\overline{\phantom{0}}$  $\infty$  $\circ$  $\vec{\theta}$  $\overrightarrow{a}$  $\vec{v}$ ● 13 14 15  $\overline{a}$  $\vec{8}$  $\vec{e}$ ● 20 ● 21  $\frac{2}{3}$ 23 24 25 \* \* .  $\times$ a a ن.<br>د.
- **ps** an integer which controls the size in points of texts and symbols an integer which controls the size in points of texts and symbols
- **pty** a character which specifies the type of the plotting region, "s": square, "m": maximal
- **tck** a value which specifies the length of tick-marks on the axes as a fraction a value which specifies the length of tick-marks on the axes as a fraction drawn "m": maximal of the smallest of the width or height of the plot; if tck=1 a grid is
- **tcl** a value which specifies the length of tick-marks on the axes as a fraction a value which specifies the length of tick-marks on the axes as a fraction of the height of a line of text (by default  $tcl=-0.5)$
- **xaxt** if xaxt="n" the *x*-axis is set but not drawn (useful in conjonction with axis(side=1, ...)axis (side=1,  $\ldots$ ))
- **yaxt** if yaxt="n" the *y*-axis is set but not drawn (useful in conjonction with axis(side=2, ...)axis (side=2,  $\ldots$ )

## Lattice (Trellis) graphics **Lattice (Trellis) graphics**

**xyplot(y˜x)** bivariate plots (with many functionalities)

**dotplot**  $(\mathbf{y}^{\alpha} \mathbf{x})$  Cleveland dot plot (stacked plots line-by-line and column **dotplot(y˜x) barchart(y˜x)** Cleveland dot plot (stacked plots line-by-line and columnhistogram of the values of  $\approx$ with respect to those of  $\boldsymbol{\times}$ 

densityplot ("x) density functions plot **densityplot(˜x)** by-column) density functions plot

- **histogram(˜x)** histogram of the frequencies of histogram( $\tilde{z}$ x) histogram of the frequencies of  $x$
- bwp1ot (y<sup>-xod</sub>) "box-and-whiskers" plot</sup> **bwplot(y˜x)** "box-and-whiskers" plot
- **qqmath(˜x)** oretical distribution oretical distribution quantiles of x with respect to the values expected under a the-
- stripplot( $Y^x$ x) single dimension plot,  $\times$ must be numeric, y may be a factor
- **qq(y˜x)** quantiles to compare two distributions,  $\times$ must be numeric, y may
- $\text{sp1cm}$ ( $\text{m}$  matrix of bivariate plots **splom(˜x)** be numeric, character, or factor but must have two 'levels be numeric, character, or factor but must have two 'levels' matrix of bivariate plots
- 
- parallel ("x) parallel coordinates plot **parallel(˜x)** parallel coordinates plot
- **levelplot(z˜x\*y|g1\*g2)** coloured plot of the values of z at the coor-
- wireframe(z<sup>~x\*y</sup> | 91\*92) 3d surface plot **wireframe(z˜x\*y|g1\*g2)** dinates given by x and  $y$  (x,  $y$  and z 3d surface plot are all of the same length)
- cloud(z<sup>~x+y</sup>|91\*92) 3d scatter plot **cloud(z˜x\*y|g1\*g2)** 3d scatter plot

 $\texttt{rnorm}(n, \texttt{mean=0}, \texttt{sd=1})$  Gaussian (normal)<br> $\texttt{resp}(n, \texttt{rate=1})$  exponential **Statistics** df.residual (fit) returns the number of residual degrees of freedom **n1s (formula)** nonlinear least-squares estimates of the nonlinear model parameters glm(formula, family=) fit generalized linear models, specified by givoptim(par, fn, method = c("Nelder-Mead", "BFGS", rgamma(n, shape, **rgamma(n, shape, scale=1) rexp(n, rate=1) rnorm(n, mean=0, sd=1) Distributions Distributions** binom.test(), **binom.test()density(x)** kernel density estimates of  $x$ **density(x)** anova (fit, ...) analysis of variance (or deviance) tables for one or more **anova(fit,...)** aov (formula) analysis of variance model **aov(formula) AIC(fit)** computes the Akaike information criterion or AIC **1ogLik (fit)** computes the logarithm of the likelihood and the number of parameters **logLik(fit)** fitted (fit) returns the fitted values **fitted(fit)** deviance (fit) returns the deviance **deviance(fit)** residuals (fit) returns the residual **residuals(fit)** coef (fit) returns the estimated coefficients (sometimes with their **coef(fit) df.residual(fit) predict (fit, ...**) predictions from fit based on input data **predict(fit,...)** functions: "na.omit", or a function. The following generics often apply to model fitting variables used in the fit, ments: Many of the formula-based modeling functions have several common argu-Many of the formula-based modeling functions have several common argu**loess(formula)**  $\texttt{splane}(\mathbf{x}, \mathbf{y}) = \text{cubic spline interpolation}$ **spline(x,y=) approx (x, y=)** linearly interpolate given data points; x can be an xy plot**approx(x,y=) nls(formula) glm(formula,family=) lm(formula) nlm(f,p) optim(par, fn, method = c("Nelder-Mead", "BFGS",** Optimization and model fitting **Optimization and model fitting** defaults. matic printing doesn't work. Use produce the graph. Use  $print(xyp10t(.,.))$  inside functions where autoproduce the graph. Use Lattice functions return an object of class trellis and have to be to define a custom panel function (see frame for the formula variables and take many of the same arguments as base graphics plus also ditioning variables In the normal Lattice formula,  $y \times |g1*g2$  has combinations of optional con-In the normal Lattice formula,  $1$ oess (formula) fit a polynomial surface using local fitting standard-errors) and link function to be used in the model; see  $2f \text{ami} 1y$ prop.test (), t.test(), :: use help.search (""test") fitted model objects data= ting structure the error distribution; family is a description of the error distribution nonlinear components termA + termB + ...; use  $I(x*y) + I(x^2/2)$  for terms made of **prop.test()**fitted model objects standard-errors) ting structure and link function to be used in the model; see the error distribution; ing a symbolic description of the linear predictor and a description of ing a symbolic description of the linear predictor and a description of nonlinear components termA + termB + ...values p par "CG", "L-BFGS-B", "SANN") general-purpose optimization; **"CG", "L-BFGS-B", "SANN")** , or a function. The following generics often apply to model fitting minimize function is initial values, computes the Akaike information criterion or AIC the data frame for the formula variables, returns the estimated coefficients (sometimes with their kernel density estimates of computes the logarithm of the likelihood and the number of returns the fitted values fit linear models; analysis of variance model cubic spline interpolation linearly interpolate given data points; nonlinear least-squares estimates of the nonlinear model م<br>1 returns the deviance pairwise.t.test(), analysis of variance (or deviance) tables for one or more returns the residuals fit a polynomial surface using local fitting and **pairwise.t.test()**scale=1) gamma returns the number of residual degrees of freedom na.action= print(xyplot(...)) predictions from **t.test()**, ... use  $^{25}$ fn fit generalized linear models, specified by giv- $H$ plotted on separate panels. Lattice functions is function to optimize (normally minimize) using a Newton-type algorithm with starting lattice.theme Gaussian (normal) formula action for missing values: is a description of the error distribution  $I(x^*y) + I(x^*z)$ subset= apropos("panel") has combinations of optional conis typically of the form help.search("test") based on input data general-purpose optimization; for subsetting. Use inside functions where autoand power.t.test(), lset **power.t.test()**subset= for terms made of can be an xy plotto change Lattice data= and print"na.fail", a subset of ?llines). response the data panel= -ed to do.call (funname, args) executes a function call from the name of **next** return(value) rnbinom(n, size, prob) negative binomial<br>runif(n, min=0, max=1) uniform rbinom(n, size, prob) binomial **break** repeat expr while (cond) expr  $i$  (cond)  $exp<sub>r</sub>$ function ( arglist ) expr function definition Programming rwilcox (nn, m, n), rsignrank (nn, n) Wilcoxon's statistics rlnorm(n, meanlog=0, sdlog=1) lognormal rlogis(n, location=0, scale=1) logistic rhyper(nn, m, n, k) hypergeometric rchisq(n, df) Pearson rbeta (n, shapel, shape2) beta  $r$ cauchy (n, location=0, scale=1)  $C$ auchy rweibull(n, shape, scale=1) Weibull rpois (n, lambda) Poisson **do.call(funname, args) ifelse(test, yes, no)** Use braces **repeat expr while(cond) expr** for (var in seq) expr **for(var in seq) expr** if(cond) cons.expr else alt.expr **if(cond) cons.expr else alt.expr if(cond) expr return(value) function( arglist ) expr Programming**  $\vdots$ probability density (get, respectively, the probability density (dAll these functions can be used by replacing the letter **rwilcox(nn, m, n)runif(n, min=0, max=1) rnbinom(n, size, prob) rlnorm(n, meanlog=0, sdlog=1) rlogis(n, location=0, scale=1) rhyper(nn, m, n, k)** rgeom(n, prob) geometric **rgeom(n, prob) rbinom(n, size, prob) rchisq(n, df) rf(n, df1, df2) rt(n, df) rbeta(n, shape1, shape2) rcauchy(n, location=0, scale=1) rweibull(n, shape, scale=1) rpois(n, lambda)** , with  $0$ the function and a list of arguments to be passed to it the function and a list of arguments to be passed to itwith elements from either *{} <* p *<* 'Student' (*t*) around statements p*func*1). Fisher–Snedecor (*F*rsignrank(nn, n)  $(x, \ldots, 1)$ , and the value of quantile (q hypergeometric a value with the same shape as negative binomial executes a function call from the name of yes function definition or no  $)(\chi^2)$ *func*Wilcoxon's statistics  $\left(\ldots, \ldots\right)$ r with d, p or q to ), the cumulative test *func*filled  $\overline{p}$